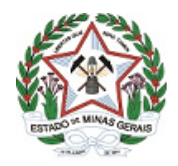

## GOVERNO DO ESTADO DE MINAS GERAIS

## **SECRETARIA DE ESTADO DE EDUCAÇÃO**

**Subsecretaria de Articulação Educacional**

Memorando-Circular nº 9/2020/SEE/SE

Belo Horizonte, 16 de abril de 2020.

Ao(À) Sr(a).: Superintendente Regional de Ensino Superintendência Regionais de Ensino Secretaria de Estado de Educação de Minas Gerais

Assunto: **Comunicação**

Prezados Superintendentes Regionais de Ensino,

Comunicamos a V.Sª que, por força da concessão da liminar, proferida nos autos do Mandado de Segurança n.º 1.0000.20.043502- 2/000, está suspenso o retorno às atividades determinadas pela DELIBERAÇÃO DO COMITÊ EXTRAORDINÁRIO COVID-19 N. 26, DE 8 DE ABRIL DE 2020.

Desta forma, estão suspensas todas as atividades das escolas.

Quanto à homologação do planejamento de escalas e preparação da unidade para receber os profissionais com toda a estrutura necessária de segurança sanitária, citada na Comunicação Interna SEE/GAB nº 1/2020, solicitamos a V.Sª aguardar orientação futura desta subsecretaria.

Sendo o que se apresenta para o momento, colocamo-nos à disposição para os esclarecimentos que se fizerem necessário.

*Igor de Alvarenga Oliveira Icassa Rojas* Subsecretaria de Articulação Educacional

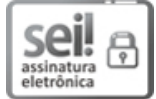

Documento assinado eletronicamente por **Igor de Alvarenga Oliveira Icassa Roj**, **Subsecretário**, em 16/04/2020, às 19:52, conforme horário oficial de Brasília, com fundamento no art. 6º, § 1º, do [Decreto](https://www.almg.gov.br/consulte/legislacao/completa/completa.html?tipo=DEC&num=47222&comp=&ano=2017) nº 47.222, de 26 de julho de 2017.

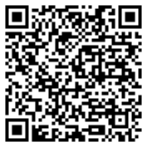

A autenticidade deste documento pode ser conferida no site http://sei.mg.gov.br/sei/controlador\_externo.php? [acao=documento\\_conferir&id\\_orgao\\_acesso\\_externo=0,](http://sei.mg.gov.br/sei/controlador_externo.php?acao=documento_conferir&id_orgao_acesso_externo=0) informando o código verificador **13508465** e o código CRC **30E247D7**.

**Referência:** Processo nº 1260.01.0025603/2020-23 SEI nº 13508465